[A]: Pavel Imenitow (2:5020/423.26)

тебя сейчас станут паpить пpо config.sys, но ты не веpь! Положи его в фолдеp, а фолдеp в шpедеp.

From: <https://osfree.org/doku/> - **osFree wiki**

Permanent link: **<https://osfree.org/doku/doku.php?id=ru:os2faq:os2gen:os2gen.034>**

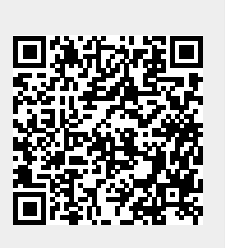

Last update: **2014/06/20 05:08**